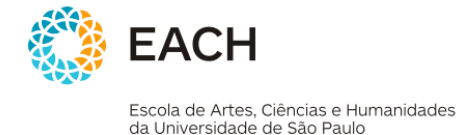

# **Workflow para Tratamento de Solicitações de Inscrição em EXAME DE QUALIFICAÇÃO DE MESTRADO e DEFESAS DE MESTRADO do PPgSI**

### 1. **[INSCRIÇÃO PELO(A) ALUNO(A)]**

→ O(A) aluno(a) entrega o formulário no Servico de Pós-graduação:

- a. O formulário, juntamente com o restante da documentação, deve ser entregue para o(a) secretário(a) do programa PPgSI
- b. O formulário já deve conter necessariamente a "data/hora sugerida" para a qualificação/defesa
- $\rightarrow$  O(A) secretário do programa PPgSI recebe a documentação e realiza as seguintes ações:
- a. Fazer todas as conferências previstas no formulário de inscrição, considerando os requisitos específicos para cada caso – qualificação e defesa.
- b. Após conferência, o(a) secretário(a) do programa PPgSI protocola o recebimento da inscrição.
- c. Após protolocar o recebimento da inscrição, o(a) secretário(a) do programa PPgSI já deve fazer o cadastro do depósito no Janus.
- d. O(a) secretário(a) do programa PPgSI já encaminha os dados para o(a) secretário(a) responsável pelo agendamento das bancas de qualificação e defesa para execução do Passo 3 (em paralelo ao Passo 2).

# 2. **[CONFIRMAÇÃO E RESERVA DE SALA]**

O(A) secretário(a) do programa PPgSI encaminha a solicitação para o(a) secretário(a) responsável pelo agendamento das bancas de qualificação e defesa para ele(a) verificar se a "data/hora sugerida" será possível de ser atendida ou não. Para isso, ele deve considerar se será necessário uso da sala de videoconferência ou não ("skype").

- a. Sendo possível atender, a reserva (que pode incluir a sala de videoconferência e os equipamentos necessário para tal) já deve ser realizada (garantindo que na sala haverá os equipamentos necessários, tais como projetor, mesmo que seja uma sala não comumente usada);
- b. Não sendo possível atender, o(a) aluno(a) e orientador devem ser avisados assim que possível, explicando qual o problema, para que uma nova "data/hora seja sugerida".

(Obs.: essa verificação e reserva devem já ser feitas mesmo ainda antes da aprovação pela CCP em reunião; para poder adiantar algum possível problema de reserva com a "data/hora sugerida").

# 3. **[APROVAÇÃO DA CCP]**

A aprovação da banca deve ser realizada sempre em reunião da CCP. Não é prevista a aprovação via adreferendum. Os formulários de inscrição já possuem as instruções para que as datas sugeridas sejam planejadas levando isso em consideração.

→ Para os casos de "Qualificação", assim que houver a aprovação da banca (via reunião da CCP), o(a) secretário(a) do programa PPgSI já deve:

- a. Fazer o cadastro da aprovação da banca no Janus e outros cadastros necessários no Janus;
- b. Pular para o "Passo 5".

#### 4. **[APROVAÇÃO DA CPG – Apenas para "Defesas"]**

Apenas em casos de "Defesa" (e não em casos de "Qualificação"), após a aprovação da CCP, o(a) secretário(a) do programa PPgSI deve cuidar do encaminhamento para a aprovação na CPG, via próxima reunião (e não via ad-referendum).

→ Assim que houver a aprovação da banca (via reunião da CPG), o(a) secretário(a) do programa PPgSI iá deve:

a. Fazer o cadastro da aprovação da banca no Janus e outros cadastros necessários no Janus;

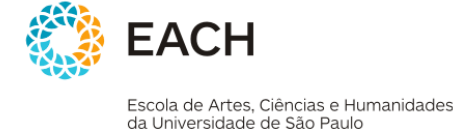

5. **[ENVIO DO MATERIAL PARA BANCA]** (após o "passo 3" para Qualificações e após "passo 4" para Defesas)

Assim que a banca de qualificação for aprovada pela CCP ou a banca de defesa for aprovada pela CPG, o(a) secretário(a) responsável pelo agendamento das bancas de qualificação e defesa realiza as seguintes tarefas (preferencialmente logo no dia seguinte):

- a. Enviar as cópias eletrônicas (por email) para todos os membros da banca (titulares e suplentes) dos seguintes documentos:
	- i. "carta convite" via email
	- ii. versão PDF do texto (anexo)
- b. Caso haja membro externo (no caso de defesa, sempre haverá; em caso de qualificação, talvez haverá): perguntar por email, qual o "endereço de preferência para envio da cópia impressa".
- c. Enviar as cópias impressas apenas para os membros titulares dos seguintes documentos:
	- i. "carta convite" impressa
	- ii. versão impressa do texto

Assim que o material for enviado para a banca, o(a) secretário(a) do programa PPgSI deve realizar o Passo 6, o mais breve possível, para garantir melhores opções de voo e principalmente valores mais baixos de passagens aéreas para diminuir a necessidade de uso de verba Proap.

→ O(a) secretário(a) do programa PPgSI de realizar também na sequência, em paralelo, o Passo 7.

#### 6. **[PREPARO DE VINDA DE MEMBRO EXTERNO PARA DEFESA]**

Apenas para "defesas de mestrado" (ou seja, não fazer para "exames de qualificação de mestrado"). Estando a banca confirmada e avisada oficialmente: o(a) secretário(a) do programa PPgSI deve tratar dos procedimentos para vinda do membro externo, incluindo os seguintes passos:

- a. Entrar em contato com ele(a) para verificar as a cidade de onde ele(a) vem e para onde ele(a) volta, e as preferências de voo (dia/hora de vinda e dia/hora de volta – aproximadamente, ou então exatamente, caso ele(a) já indique exatamente os voos que ele(a) deseja) – e demais dados para emissão da passagem aérea
- b. Fazer a compra da passagem aérea conforme acertado antecipadamente com o membro externo
- c. Fazer a reserva no hotel, caso necessário, com garantia de "NO SHOW" pela USP/PPgSI e pagamento direto pelo hóspede.
- d. Preparar o pedido de uso de uma diária Proap para o membro externo da banca, caso ele resida fora da cidade de São Paulo. O pedido deve ser preparado colocando os dados do orientador e do membro externo, e informando sempre o número de uma diária (independentemente se o membro externo venha e volte no mesmo dia ou no dia seguinte). Deixar o pedido pronto para assinatura juntamente com o restante da documentação a ser assinada pelo orientador no dia da banca.

(Obs.: em casos excepcionais, a CCP poderá liberar o pagamento de diária e/ou passagem aérea para membros externos em caso de qualificação a ser debitado da cota individual anual da verba Proap do orientador, se ainda disponível; caso isso ocorra, o(a) secretário(a) do programa PPgSI será avisado, e assim deverá seguir esse mesmo procedimento descrito acima para esses casos)

#### 7. **[DIVULGAÇÃO DA DEFESA]** (após o "Passo 5" acima)

Apenas para "defesas de mestrado" (ou seja, não fazer para "exames de qualificação de mestrado"). Estando a banca confirmada e avisada oficialmente: o(a) secretário(a) do programa PPgSI deve divulgar a "carta convite" para os demais potenciais interessados do PPgSI e da EACH, das seguintes formas:

- a. Enviar por email para profppgsi-each@listas.usp.br e alunos-ppgsi@listas.usp.br
	- i. Ao receber esse email, o Prof. Marcelo Fantinato fará a divulgação no website do PPgSI, em: [http://www.each.usp.br/ppgsi/defesas.html.](http://www.each.usp.br/ppgsi/defesas.html)
- b. Fazer outras divulgações cabíveis no escopo geral da EACH: divulgar no website da EACH? Fixar cartaconvite em edital? [dependendo de ações que a CPG venha a decidir]

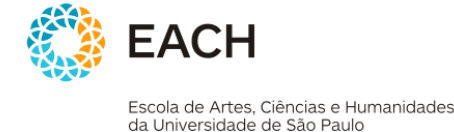

## 8. **[REALIZAÇÃO DA QUALIFICAÇÃO OU DA DEFESA]**

Durante/após a realização da qualificação ou da defesa, o(a) secretário(a) do programa PPgSI deve garantir que:

- a. A diária deve ser paga ao membro externo, em caso de defesa [excepcionalmente também em caso de qualificação].
- b. O pedido de diária Proap, já preparado e impresso, deve ser assinado pelo orientador para pagar a diária do membro externo.
- c. Pegar homologação ad-referendum do Coordenador da CCP e colocar em pauta da próxima reunião da CCP apenas o referendo da homologação. Assim que houver a homologação do resultado, fazer o cadastro no Janus assim que possível.

## 9. **[ENTREGA DA VERSÃO FINAL DA DISSERTAÇÃO]**

O(A) aluno(a) entregando todo o material para o Serviço de Pós-graduação (até 60 dias depois da defesa), conforme lista apresentada no website do PPgSI, as seguintes ações devem ser providenciadas pelo(a) secretário(a) do programa PPgSI:

- a. Cadastro da dissertação na Biblioteca Digital da USP. O(a) secretário(a) do programa PPgSI faz o cadastro do(a) aluno(a) na biblioteca Digital da USP, de forma que o(a) aluno(a) receberá do sistema um e-mail contendo seu login e senha para acessar o sistema Pandora (http://pandora.cisc.usp.br) para poder fazer o upload de sua dissertação de mestrado (versão final). Esse cadastro deve ser realizado logo após a data da defesa para que o aluno possa fazer o upload antes de fazer a entrega da versão impressa no Serviço de Pós-graduação.
- b. Encaminhamento da documentação para a CPG
- c. Encaminhamento da versão impressa para a Biblioteca da EACH
- d. Encaminhamento da preparação do diploma